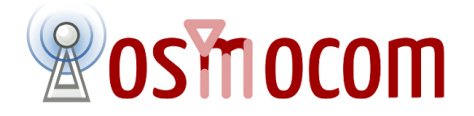

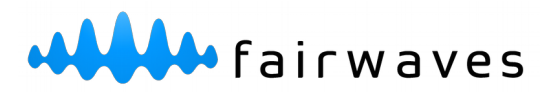

## Software Defined Radio hardware for Osmocom BTS

**Alexander Chemeris** CTO, Fairwaves, Inc.

**CC BY 4.0**

#### Software Defined Radio (SDR): "a sound-card for radio waves"

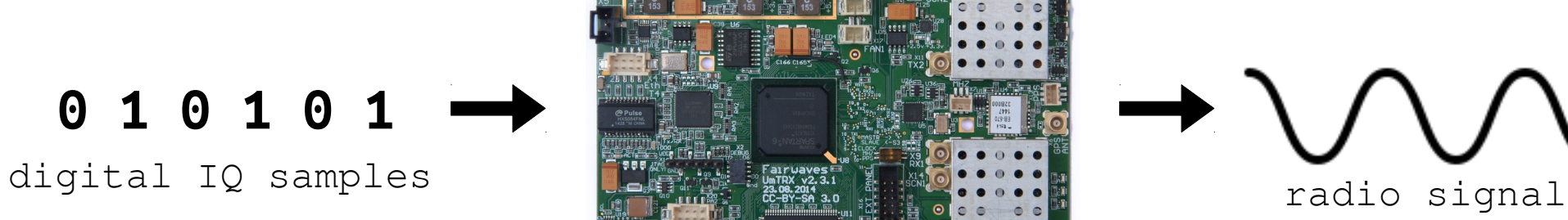

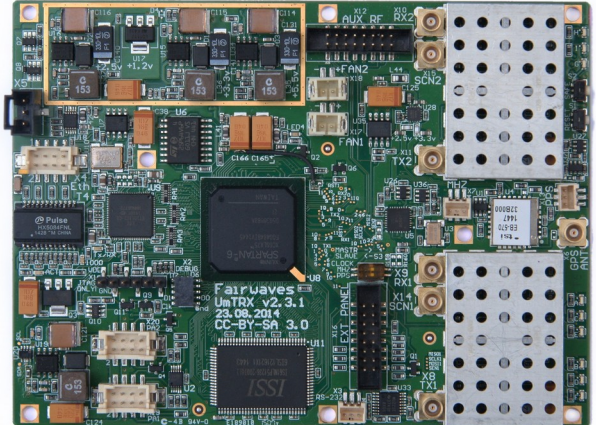

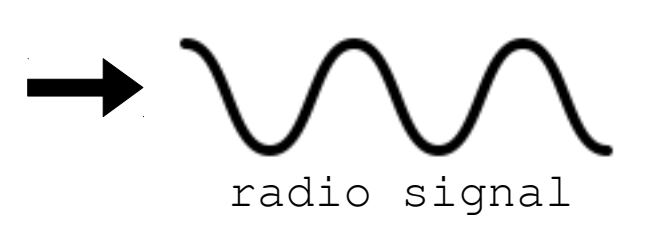

### Architecture

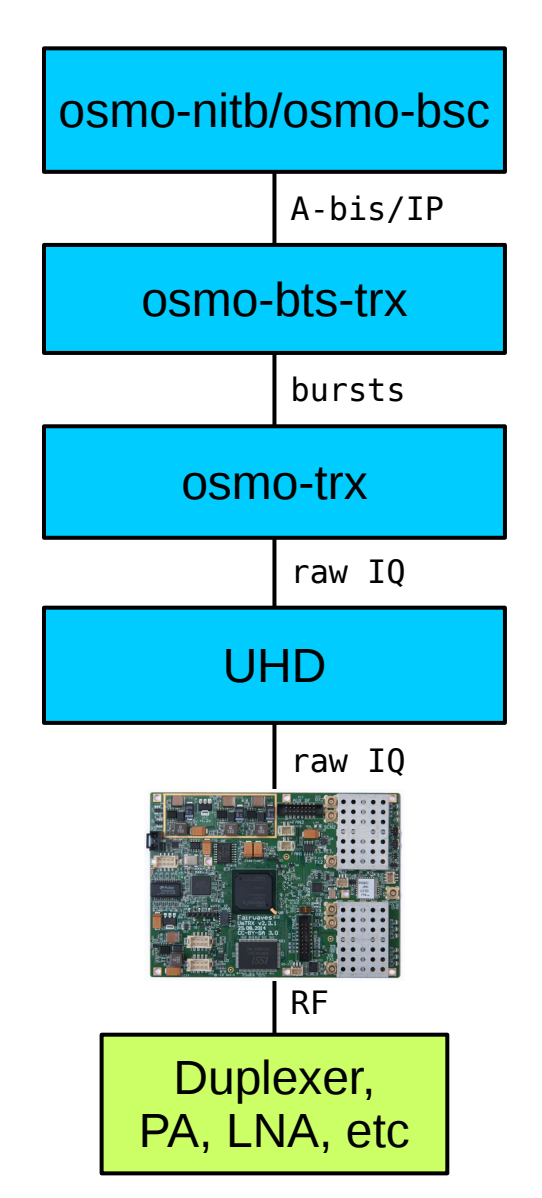

L3+: signaling and above

L1+L2: physical layer, data-link layer

L0 aka Lower L1: modulation/demodulation

Software Defined Radio driver

Software Defined Radio

Radio front-end

Alexander Chemeris / Fairwaves, Inc. 2017

# Hitchhiker's guide to SDR hardware

#### ● **UmTRX**

- Designed specifically for GSM
- Has open-source hardware version

#### ● **USRP B2x0**

- Popular flexible SDR with USB interface
- $\cdot$  USRP1
	- The first SDR used for GSM back in 2008 by OpenBTS project
	- No longer actively supported
- USRP N2x0/X3x0
	- High-end SDR with Ethernet interface
- USRP Exxx
	- Embedded SDR with Xilinx Zynq CPU (ARM+FPGA)
- LimeSDR
	- New inexpensive SDR with USB interface
- XTRX
	- Upcoming inexpensive SDR with miniPCIe/PCIe interface
- No BladeRF support
	- Should be capable, but no one has bothered to add support = volunteers welcome!
- No HackRF support
	- Because it's half-duplex

most popular

# Parameters important for GSM (1/2)

- Clock accuracy
	- 0.05 ppm / 0.1 ppm requirement for macro/picocells
	- 0.2 ppm 0.4 ppm is ok for lab testing
	- 1-2 ppm clocks in most SDRs (USRPs, LimeSDR, BladeRF, etc)
		- Requires external clock source *or* GPSDO *or* regular calibration
	- UmTRX/XTRX are the only popular SDR I know of with 0.1 ppm clock and built in GPSDO
- Clock rate
	- GSM symbol clock rate is 13/48 MHz
	- Integer multiples are recommended fractional resampling is CPU intensive
	- USRP1 (64MHz) and USRP N (50MHz) clocks are not integer multiples
	- UmTRX clock is integer multiple (26 MHz)
	- USRP B2x0, X3x0, LimeSDR, XTRX have flexible clock and are configured for an integer multiple

# Parameters important for GSM (2/2)

- Interface
	- USB (USRP B2x0, LimeSDR)
		- convenient as a portable development setup, but has variable latency and is not very stable in long term deployments.
	- Ethernet (UmTRX, USRP N2x0, USRP X3x0)
		- stable in long running applications, fixed latency
	- PCIe (XTRX)
		- stable in long running applications, almost no latency
- Output RF power
	- <= 10dBm (USRP B2x0, E3x0, LimeSDR)
		- few meters of coverage
	- $>=$  20dBm (UmTRX, USRP N2x0, X3x0)
		- 100m+ of coverage

## Radio Frontend

- Power Amplifier (PA)
	- Amplifies transmitted signal
- Low-Noise Amplifier (LNA)
	- Amplifies received signal
- Duplexer
	- Splits transmitted signal from received signal
	- Filters out out-of-band spurs

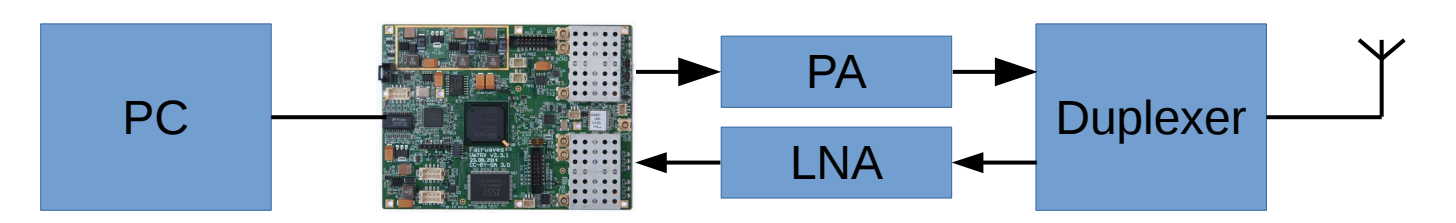

#### UmSITE base station inside

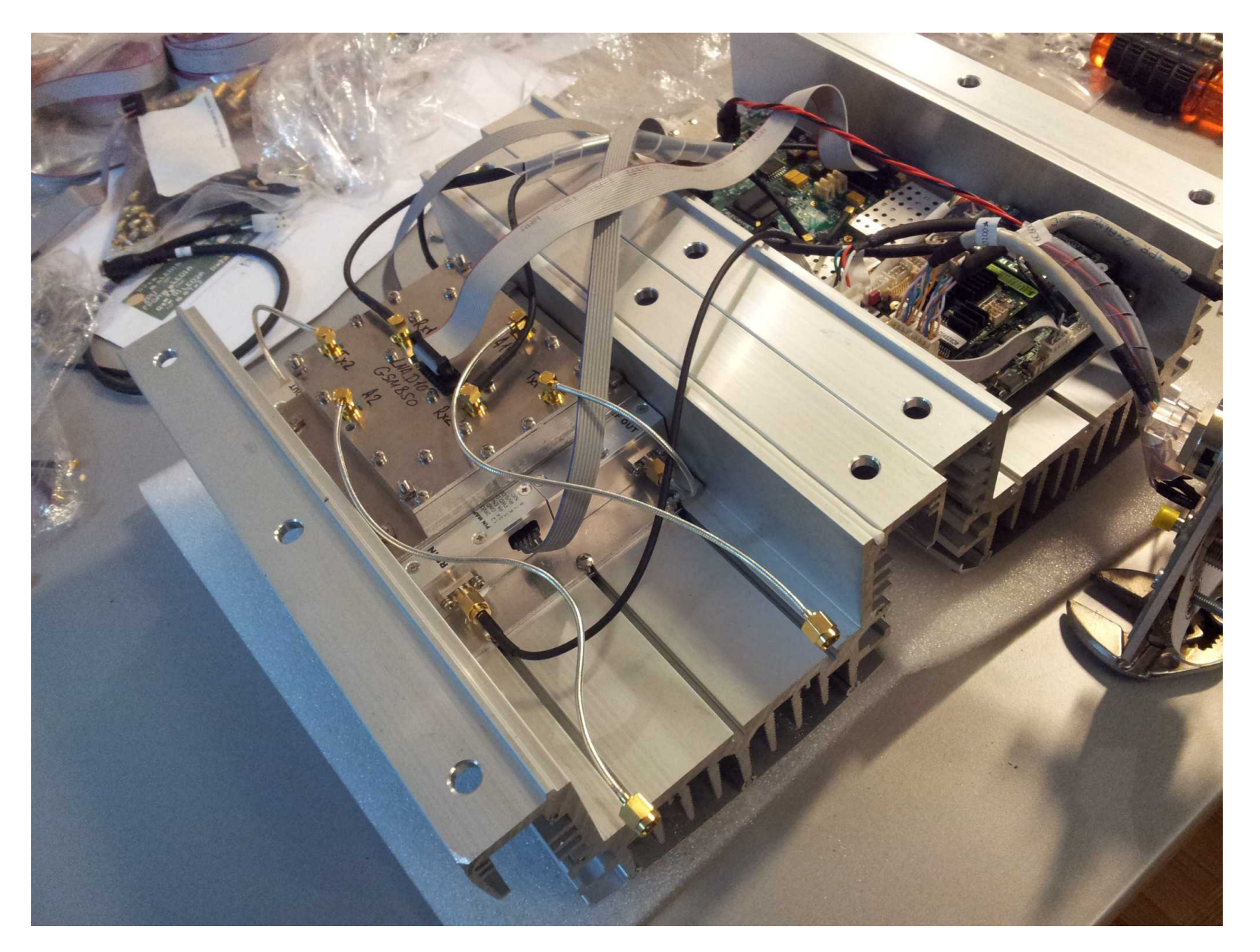

#### Fairwaves UmSITE

A production BTS based on SDR and osmo-bts

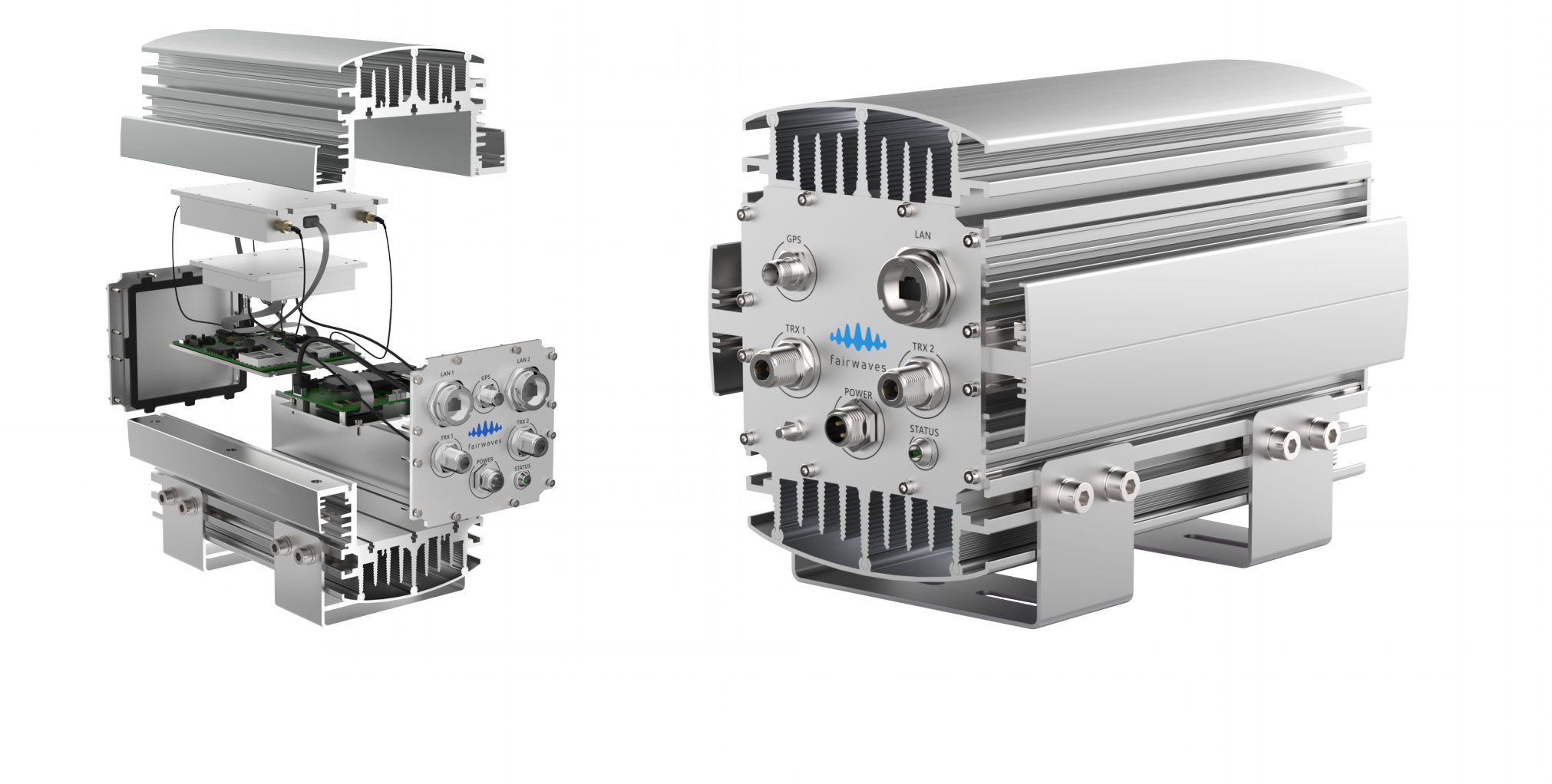

## Don't run PA without filters

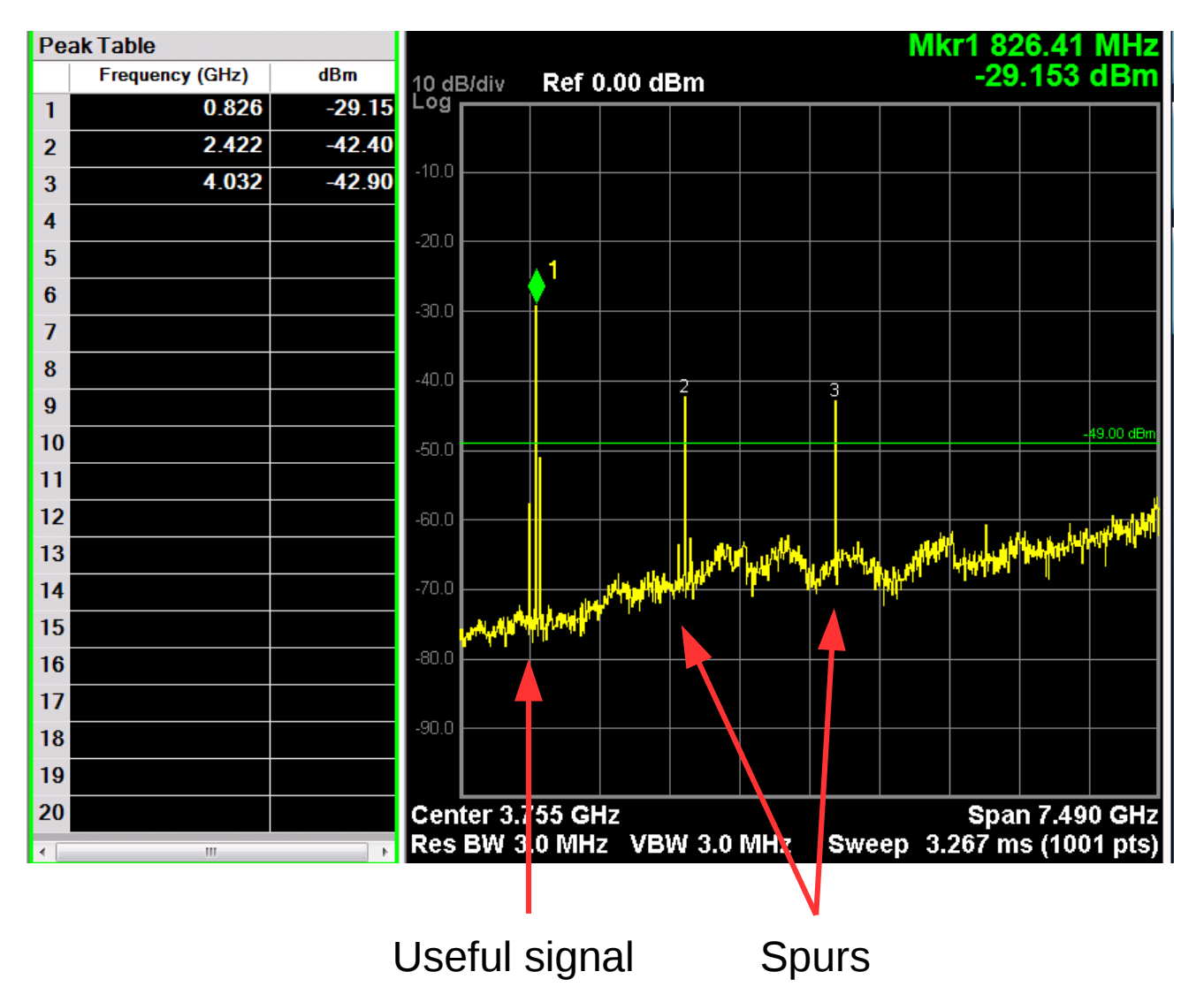

- Nothing is ideal
- SDR signal always has spurs
- They must be filtered to avoid harmful interference
- E.g. this GSM850 signal interferes with 2.4GHz band
- Again, please, never ever run high power without filters!

# Configuring osmo-bts-trx

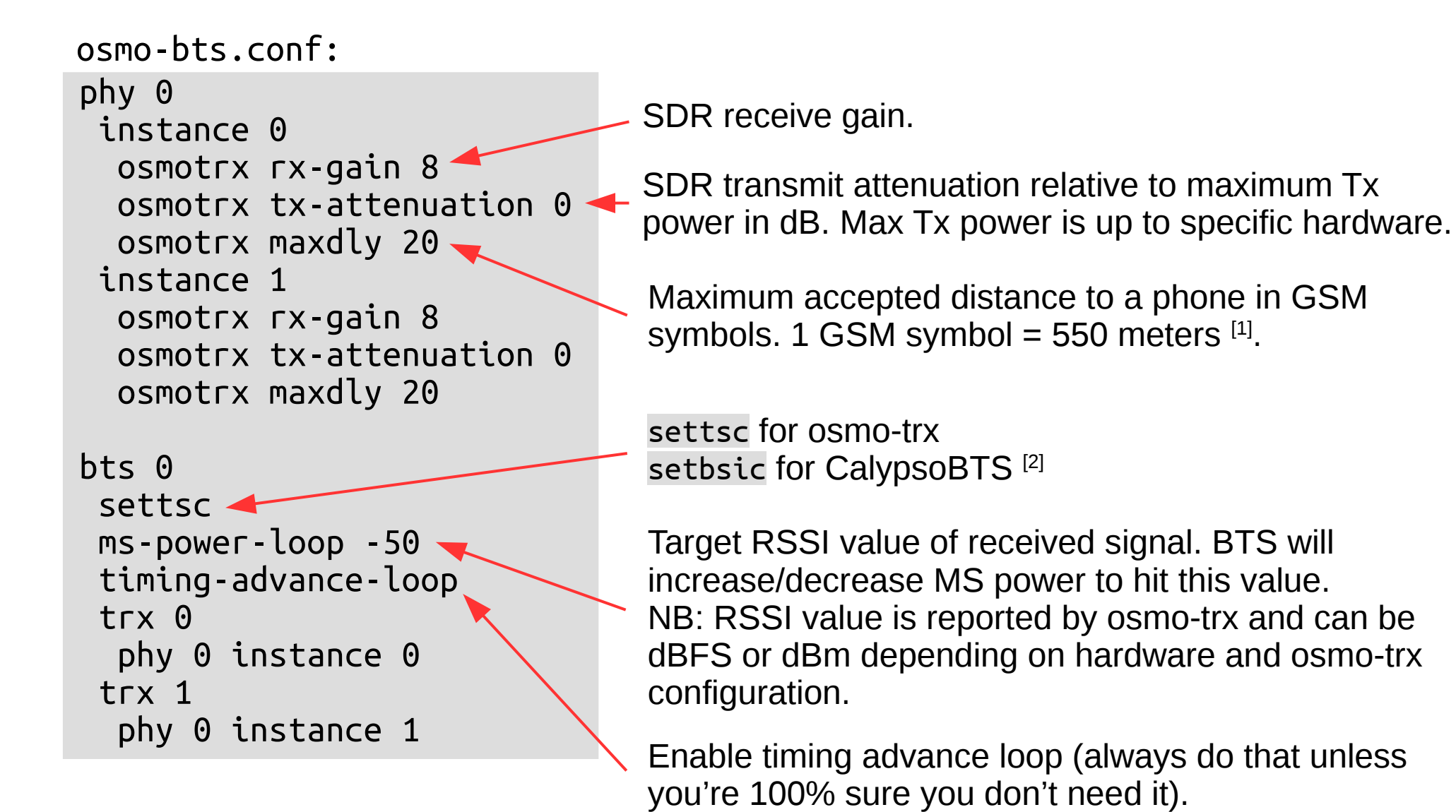

1. [https://en.wikipedia.org/wiki/Timing\\_advance](https://en.wikipedia.org/wiki/Timing_advance)

2.<https://osmocom.org/projects/baseband/wiki/CalypsoBTS>

Alexander Chemeris / Fairwaves, Inc. 2017

# Configuring osmo-trx

- No VTY, no file configuration
- Only command line options
- Most important ones:
	- l Logging level (EMERG, ALERT, CRT, ERR, WARNING, ...)
	- e Enable EDGE receiver
	- m Enable multi-ARFCN transceiver (default=disabled)
	- x Enable external 10 MHz reference
	- g Enable GPSDO reference
	- c Number of ARFCN channels (default=1)
	- R RSSI to dBm offset in dB (default=0)
- Refer to `osmo-trx -h` for more options

# Configuring osmo-trx: startup

On startup osmo-trx shows its configuration, so you could check if you're doing it right:

```
$ ./osmo-trx
linux; GNU C++ version 4.8.4; Boost_105400; UHD_003.010.001.001-release
opening configuration table from path :memory:
Config Settings
   Log Level............... NOTICE
   Device args.............
    TRX Base Port........... 5700
    TRX Address............. 127.0.0.1
    Channels................ 1
    Tx Samples-per-Symbol... 4
    Rx Samples-per-Symbol... 1
    EDGE support............ Disabled
    Reference............... Internal
    C0 Filler Table......... Disabled
    Multi-Carrier........... Disabled
   Diversity............... Disabled
    Tuning offset........... 0
    RSSI to dBm offset...... 0
   Swap channels........... 0
```
# Configuring osmo-trx: examples

- UmTRX with EDGE:
	- osmo-trx -c 2 -R 38 -e
- USRP B200 single channel with GPSDO:
	- osmo-trx -g
- USRP B200 multi-channel with GPSDO:
	- $-$  osmo-trx -m -c  $3$  -g -e
- USRP B210 with GPSDO:
	- $-$  osmo-trx -c 2 -g